## 新ホームページ ログイン方法と表示イメージ

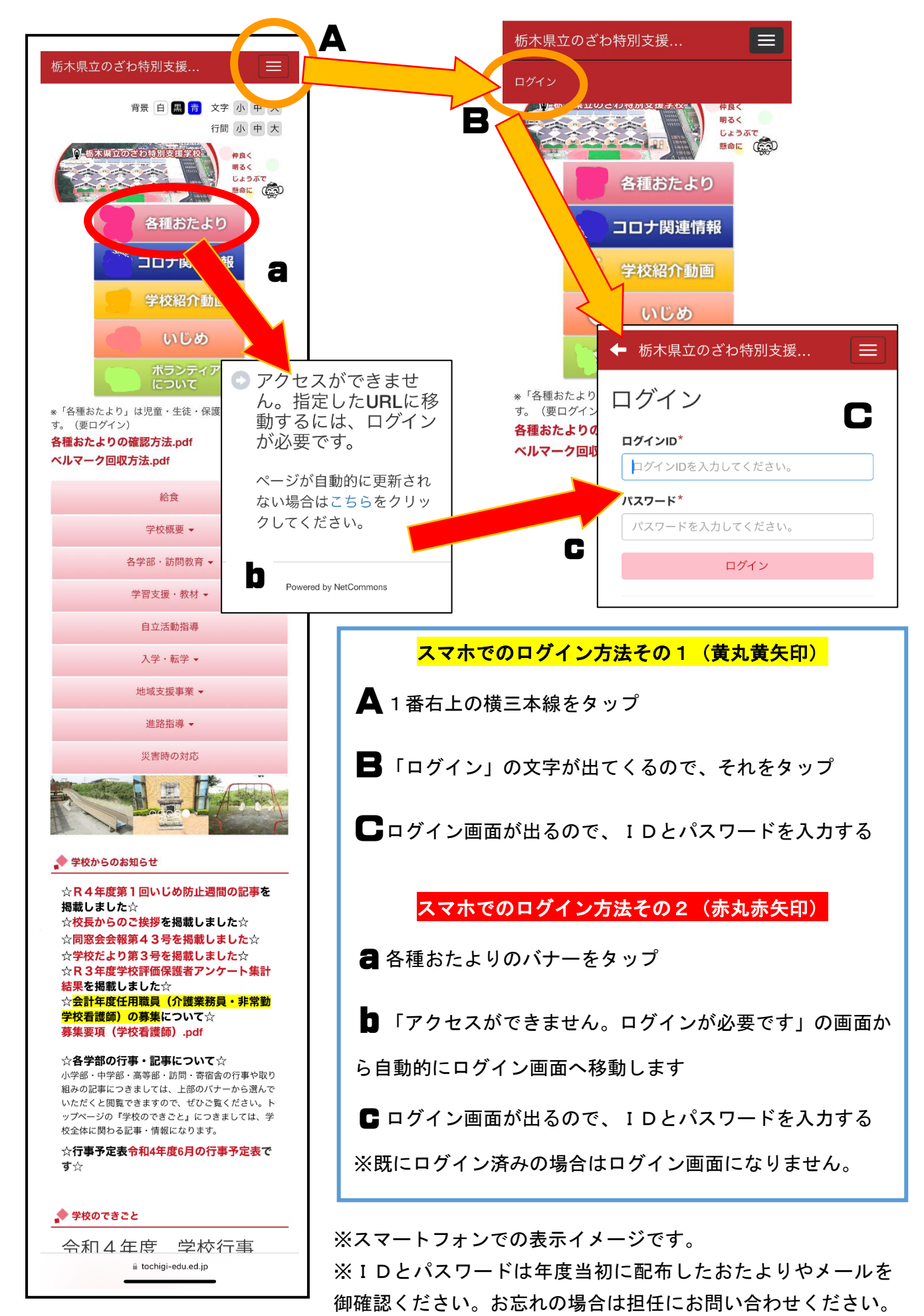

## 新ホームページ パソコン版とスマホ版の違いについて

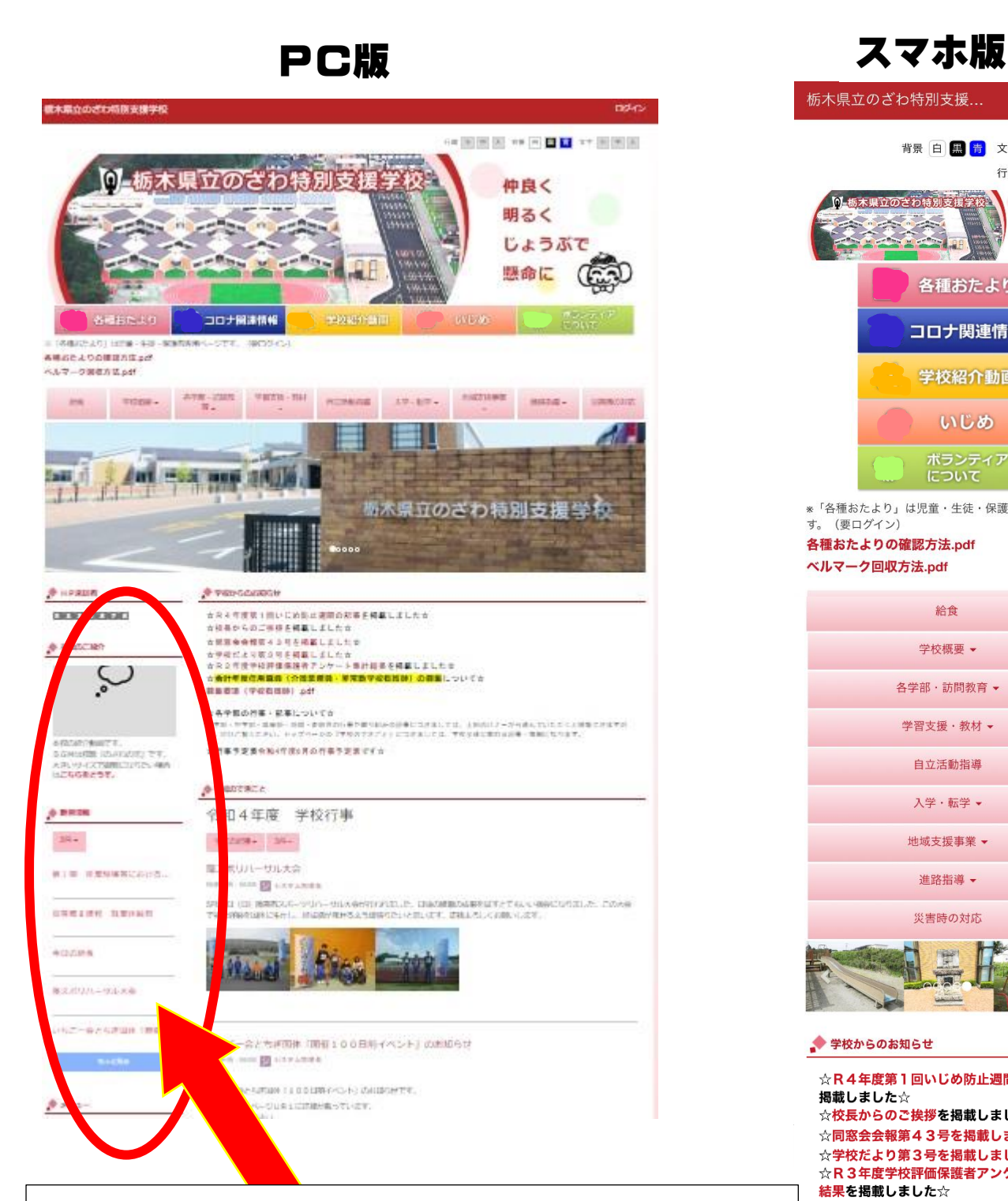

パソコン版で左側に表示されている新着情報や行事予定表、サ イトメニューなどが、スマホ版では消えてしまいます。

スマホ版では、学校行事から下の記事をスクロールしていくと 学校紹介動画、新着情報等、パソコン版で表示されていた左側の記 事がご覧いただけます。

また、月の行事予定表は「学校からのお知らせ」に掲載いたしま す。

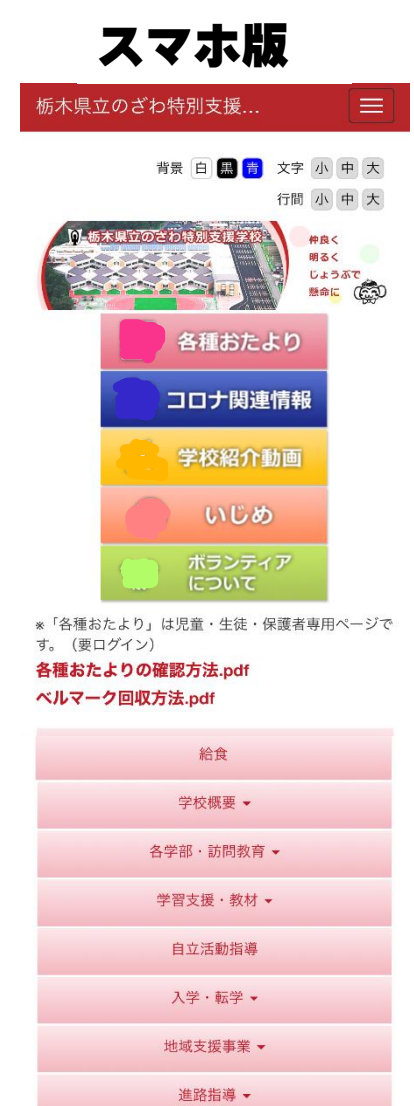

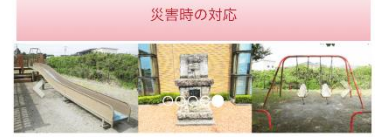

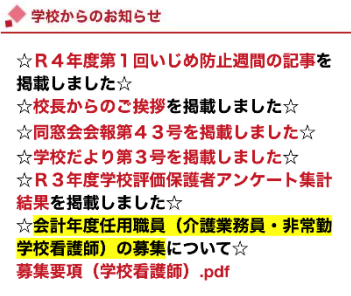

☆各学部の行事・記事について☆ 小学部・中学部・高等部・訪問・寄宿舎の行事や取り 組みの記事につきましては、上部のバナーから選んで いただくと閲覧できますので、ぜひご覧ください。ト ップページの『学校のできごと』につきましては、学 校全体に関わる記事・情報になります。

☆行事予定表令和4年度6月の行事予定表で ਰ\*⊹

## ◆ 学校のできごと

令和4年度 学校行事 ≜ tochigi-edu.ed.jp